# **Aml2Dropbox Crack Serial Number Full Torrent Free X64 [Updated]**

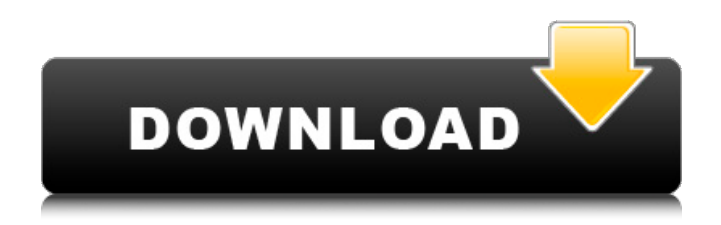

## **Aml2Dropbox [Mac/Win]**

Aml Pages is a powerful, but easy-to-learn web-based note taking program. It boasts rich media support, user-friendly note creation tools, creative interfaces, photo galleries, multiple document editing and customizable layouts. It's great for writers, photographers, students, and more. How to Install Aml2Dropbox Plugin From within Aml Pages Menu, select Plugins. Click the Plugins tab. Double click the Aml2Dropbox icon. Select a destination for the downloaded file: Extract the contents of the archive into Aml Pages 'Plugins' folder (if it's not already there) and restart Aml Pages. When the plugin is detected, it will appear in the drop down menu. The plugin will place an icon in the menu bar. Select the desired option from the menu. Please note that with the plugin activated, you can configure for automatic upload of your documents to the host by going to the Settings Tab. Tested Version: Version: 1.3.0.0 Download: Licenses: Released under GNU General Public License v3. Important: This plugin is not compatible with Aml Pages 3.0.2 and later. This is the single best free note taking app for Windows users who want to use their Windows Notebook on an iPad, iPhone or an Android device. You can upload your notes to the cloud and access them from any device. You'll be pleasantly surprised by its simplicity and the huge variety of features. If you want to know more about the Features, please see the review section below. If you're looking for professional note taking apps, please check out the Windows Desktop Notebook apps. They are the best apps for note taking on Windows. Features: - User friendly interface - Evernote integration - Reminders - Beezel - Tags (easy search) - Pen support (multiline/stored in a single note, linked to page etc) - Notes with images, voice notes, PDF attachments - Notes with locations (find them easily) - Notes with topics (find them easily) - Notes with recorded video - Notes with Dropbox (backup) - Notes with foreign languages - Multi-languages support -

### **Aml2Dropbox Crack + Keygen For (LifeTime)**

- Send files to Dropbox with a click - Start Dropbox and access your online account - Copy all your currently opened files to Dropbox - Eases access to your Dropbox account, from within Aml Pages - Export Aml Pages documents as Aml Pages 1.8 and as a zip archive - Example of use: - Send any document you are currently opening in Aml Pages to Dropbox - Access and manage your Dropbox account from within Aml Pages - Export the document as Aml Pages 1.8 or as a zip archive # Simple but powerful! (1.9.9-35.3.6) Aml2Dropbox For Windows 10 Crack Description: - Send files to Dropbox with a click - Start Dropbox and access your online account - Copy all your currently opened files to Dropbox - Eases access to your Dropbox account, from within Aml Pages - Export Aml Pages documents as Aml Pages 1.8 and as a zip archive - Example of use: - Send any document you are currently opening in Aml Pages to Dropbox - Access and manage your Dropbox account from within Aml Pages - Export the document as Aml Pages 1.8 or as a zip archive # Simple but powerful! (1.9.9-35.3.6) Aml2Dropbox Description: - Send files to Dropbox with a click - Start Dropbox and access your online account - Copy all your currently opened files to Dropbox - Eases access to your Dropbox account, from within Aml Pages - Export Aml Pages documents as Aml Pages 1.8 and as a zip archive - Example of use: - Send any document you are currently opening in Aml Pages to Dropbox - Access and manage your Dropbox account from within Aml Pages - Export the document as Aml Pages 1.8 or as a zip archive # Simple but powerful! (1.9.9-35.3.6) Aml2Dropbox Description: - Send files to Dropbox with a click - Start Dropbox and access your online account - Copy all your currently opened files to Dropbox - Eases access to your Dropbox account, from within Aml Pages - Export Aml Pages documents as Aml Pages 1.8 and as a zip archive - Example of use: - Send any document you are currently opening in Aml Pages to Dropbox - Access and manage your Dropbox b7e8fdf5c8

# **Aml2Dropbox Crack + Incl Product Key [32|64bit]**

Aml Pages is a pdf notes application that encourages you to organize and manage your notes much more efficiently. It is especially good for those who use Aml Pages everyday to take notes and manage their pdf documents. The plugin lets you send the documents created with Aml Pages to your Dropbox account as APD files or as ZIP archives, making it easy to access your notes and documents from any computer. Moreover, it also offers a quick way to access your online account from the desktop application. Aml Pages is a powerful, yet simple and easy to use pdf notes application that encourages you to manage your notes much more efficiently. It is especially good for those who use Aml Pages everyday to take notes and manage their pdf documents. The plugin lets you send the documents created with Aml Pages to your Dropbox account as APD files or as ZIP archives. It is easy to access your notes and documents from any computer. Moreover, it also offers a quick way to access your online account from the desktop application. Aml Pages Description: Aml Pages is the PDF notes application that encourages you to organize and manage your notes much more efficiently. It is especially good for those who use Aml Pages everyday to take notes and manage their pdf documents. The plugin lets you send the documents created with Aml Pages to your Dropbox account as APD files or as ZIP archives, making it easy to access your notes and documents from any computer. Moreover, it also offers a quick way to access your online account from the desktop application. You can view your notes and documents on your Mac, iPad and Android devices. Aml Pages is a pdf notes application that encourages you to manage your notes much more efficiently. Features: Create easy pdf documents with Aml Pages on your Mac, iPad or Android devices. (iOS and android support coming soon) Explore your notes and documents on your desktop. Upload files to your online Dropbox account. View your notes and documents on your iPad or Android. Separate reading and writing modes. Easy to set up. Upload files to your online Dropbox account. View your notes and documents on your iPad or Android. Separate reading and writing modes. Web Interface (Coming soon) Keep all your important documents, web pages and passwords at your fingertips, available to you in just one place. Aml Pages is a great note taking application that helps you manage and organize your notes and documents more efficiently. It is especially good for those who use Am

#### **What's New In Aml2Dropbox?**

Send files to Dropbox with a click Aml2Dropbox does not require installation, but instead you have to copy the contents of the downloaded archive into the 'Plugins' folder of Aml Pages and restart the program. As soon as you do so, the plugin can be accessed via the dedicated menu. With a single click you can send the currently opened document to the Dropbox folder either as APD file (the proprietary format of Aml Pages) or as a ZIP archive. The latter option instructs Aml2Dropbox to automatically generate the archive before sending it to the Dropbox directory. Please note that if the document is not yet saved, an error message will be displayed. Start Dropbox and access your online account Aml Pages can keep all your important documents, web pages, passwords and other important data in a single place, but it is always better to create secondary backups, just to be on the safe side of things. Aml2Dropbox helps you send your files to the cloud much easier and start the Dropbox desktop client to begin synchronization. Once all the desired files are copied to Dropbox, you can easily start Dropbox from within Aml Pages, so as to start uploading and synchronization. Alternatively, the plugin features an option that enables you to access your online Dropbox account. Aml Pages is a content management system (CMS) that helps you easily manage your static content. The system is based on a proprietary format and works with plugins. Aml Pages Description: Modular, extendable and easy-to-use CMS for static web content, suitable for personal and commercial use. Aml Pages allows you to quickly and easily build websites and blog without the need for coding expertise. Aml Pages Review: While many content management systems are focused on the building or customization of web applications, Aml Pages is focused on the

management and maintenance of static web content. This means you can use it to build blogs or information sites without having to code them yourself. It is completely free and open-source, meaning that it can be used as a replacement for proprietary software that you may already be using or you can use it on its own. The interface is also easy to use; it works with a simple but intuitive navigation system to get you around the software. There are a number of standard components to work with; pages, images, videos and galleries can be created with just a few clicks. The framework works in an intuitive way, which means you can make

## **System Requirements:**

The minimum system requirements to run PlanetSide 2 can vary by platform. We recommend running the game at 1440p with a GTX 970 or AMD R9 390 graphics card. See the Recommended Graphics section for the details on graphics cards you should use to play PlanetSide 2. The minimum system requirements to run PlanetSide 2 can vary by platform. We recommend running the game at 1440p with a GTX 970 or AMD R9 390 graphics card. See the Recommended Graphics section for the details on graphics cards you should use to play PlanetSide 2. The minimum hardware requirement is a

[https://wakelet.com/wake/OTebGIwyXfAiS5d7JS-U\\_](https://wakelet.com/wake/OTebGIwyXfAiS5d7JS-U_)

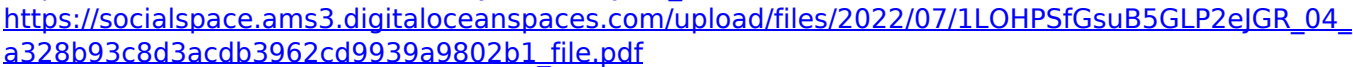

<https://doitory.com/swf-defender-product-key-full-free-download-3264bit-latest/>

<https://maltymart.com/advert/xp-tcp-ip-repair-crack-free-x64/>

<https://www.hajjproperties.com/advert/organizer-11-0-0-457-activation-key-updated-2022/>

<http://agrit.net/2022/07/music-rescue-formerly-podutil-activation-mac-win/>

<https://www.agisante.com/sites/default/files/webform/instructional-media.pdf>

[http://reddenegocios.garantizamifuturo.com/upload/files/2022/07/U7FOgBgT9h8fbFDywp3V\\_04\\_a328](http://reddenegocios.garantizamifuturo.com/upload/files/2022/07/U7FOgBgT9h8fbFDywp3V_04_a328b93c8d3acdb3962cd9939a9802b1_file.pdf) [b93c8d3acdb3962cd9939a9802b1\\_file.pdf](http://reddenegocios.garantizamifuturo.com/upload/files/2022/07/U7FOgBgT9h8fbFDywp3V_04_a328b93c8d3acdb3962cd9939a9802b1_file.pdf)

<https://khaosod.us/classified/advert/western-digital-icon-pack-crack-free/>

<http://hoboshuukan.com/?p=3570>

<https://wakelet.com/wake/ot1ObviHI7Ug3Bq9mJFlc>

<https://mycoopmed.net/unfreeze-2022-latest/>

[https://www.jesusnanak.com/upload/files/2022/07/ipsBXGEuFjdgSMTy5QbH\\_04\\_a328b93c8d3acdb39](https://www.jesusnanak.com/upload/files/2022/07/ipsBXGEuFjdgSMTy5QbH_04_a328b93c8d3acdb3962cd9939a9802b1_file.pdf) [62cd9939a9802b1\\_file.pdf](https://www.jesusnanak.com/upload/files/2022/07/ipsBXGEuFjdgSMTy5QbH_04_a328b93c8d3acdb3962cd9939a9802b1_file.pdf)

<https://ayoolahraga.id/uncategorized/findword-crack-with-registration-code-for-pc-updated/>

[https://6v9x.com/amazon-mechanical-turk-command-line-tools-9-4-1-crack-activation-download-mac](https://6v9x.com/amazon-mechanical-turk-command-line-tools-9-4-1-crack-activation-download-mac-win-2022/)[win-2022/](https://6v9x.com/amazon-mechanical-turk-command-line-tools-9-4-1-crack-activation-download-mac-win-2022/)

<https://giessener-daemmstoffe.de/wp-content/uploads/2022/07/oxflyne.pdf>

[https://acaciasports.com/wp-content/uploads/2022/07/ShipRush\\_USPS.pdf](https://acaciasports.com/wp-content/uploads/2022/07/ShipRush_USPS.pdf)

<https://www.reperiohumancapital.com/system/files/webform/ulprome609.pdf>

<http://zabarang.com/wp-content/uploads/2022/07/WOOWEB.pdf>

<http://diamondtoolusa.com/easy-mp3-recorder-crack-full-product-key-download-march-2022/>